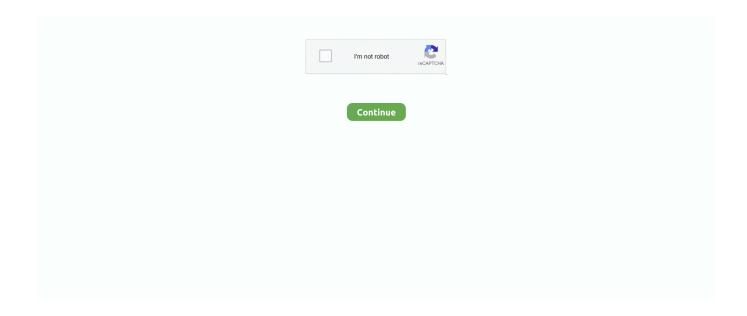

1/2

## **Anamorphic Pro 15 – Professional Lens Blur Tool Photoshop**

This is used in portraiture photography You know the look, it's that prized, soft, out of focus background with the nice sharp subject. This is easily achieved in camera, if you have good enough gear If you don't have a nice DSLR camera, or you have an existing photography that you want to add production value, this tutorial will show you how to achieve this soft/out of focus effect in photoshop. When you are shooting with a good camera and lens and the aperture is wide open, you can create a nice depth of field effect. Then there are lights in the background, they turn into little sound disks, called light Bokeh (bo-kah).

e10c415e6f

2/2